## **FACULTAD DE<br>CIENCIAS Y ARTES DE LA COMUNICACIÓN**

## **Carta de CRUCE de HORARIO**

**Cuando no puedes asistir** a tus clases o prácticas de un curso por asistir a las grabaciones o viaje programados por otros cursos (Video 1, Video 2, Realización de audio y video, Diagnóstico y estrategia comunicacional, etc.) y necesitas justificar tu inasistencia al docente del curso que vas a faltar, puedes solicitar una Carta de cruces.

El **campus virtual** te permitirá generar esta solicitud **hasta 2 días hábiles antes** del cruce y solo de **lunes a sábado.**

Ruta: Solicitudes y Servicios / Trámites Académicos de alumnos / pestaña: Constancias y Cartas / **Constancias y cartas digitales** / Y en Unidad seleccionar nuestra facultad.

- 1) Elige la opción "Carta de cruces"
- 2) Llena los campos **14, 15, 16 y 17** con los datos correspondientes.
- 3) No olvides colocar guion (-) en todos los demás campos que no corresponde.
- 4) Haz clic en "Solicitar". Luego haz clic en el link que indica el número de la solicitud y se generará la carta en PDF, la cual podrás visualizar y se enviará automáticamente a la Facultad.
- 5) **En mesa de partes se verificará** la información. Si todo está correcto, **se enviará un correo de confirmación al docente** del curso al que faltarás.

Esta falta se contará **dentro del 30% de inasistencias** permitidas. Lo único que permite la justificación es la posibilidad de recuperar alguna evaluación que hayas perdido por esta inasistencia.

Si tienes dudas, escríbenos a: [buzon21@pucp.pe](mailto:buzon21@pucp.pe)

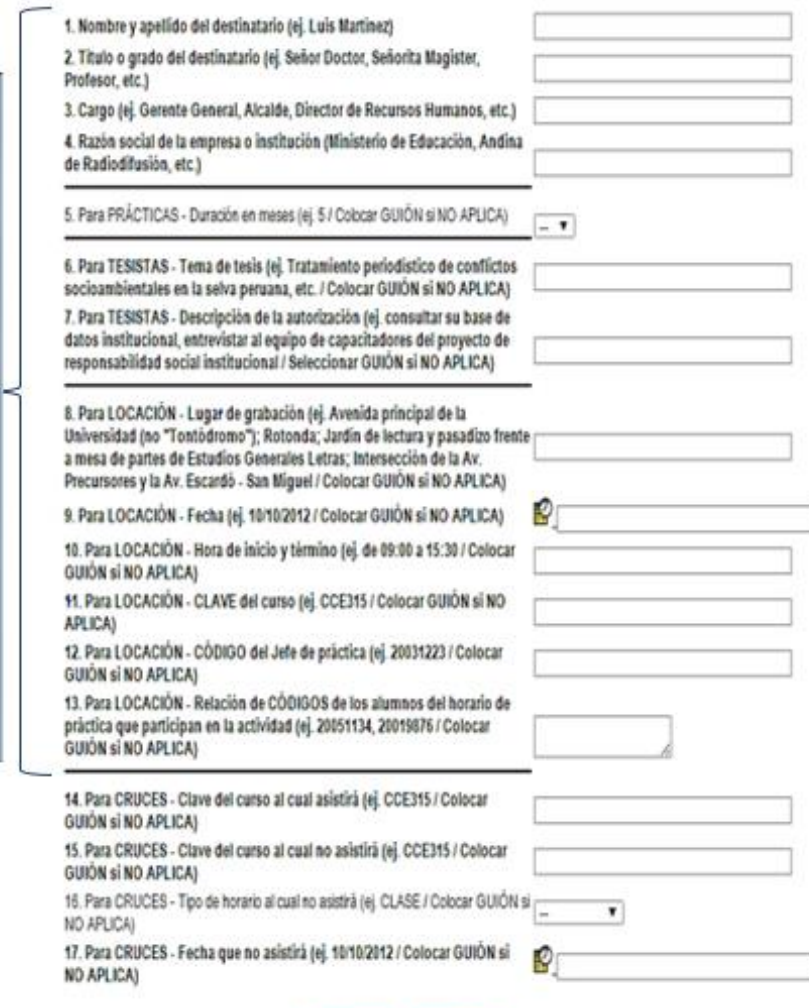

Llenatodos estos campos con guion (-)

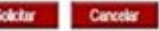